# <span id="page-0-0"></span>Module 2 Contents

#### **Chapter 10: �Ma����� � king Pre��� [dict����� ��](#page-0-0) ions With ��� Excel**

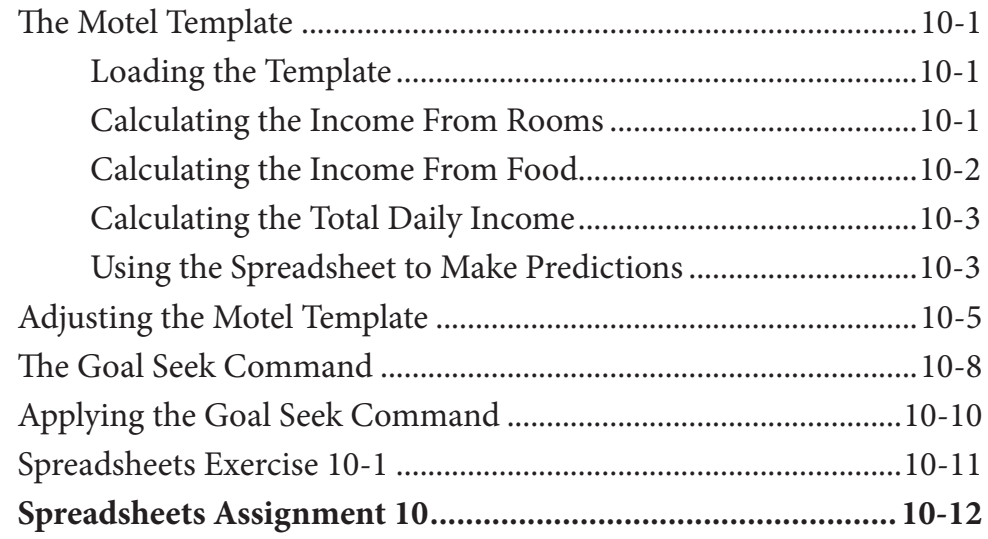

#### **Chapter 11: Making Decisions With Excel**

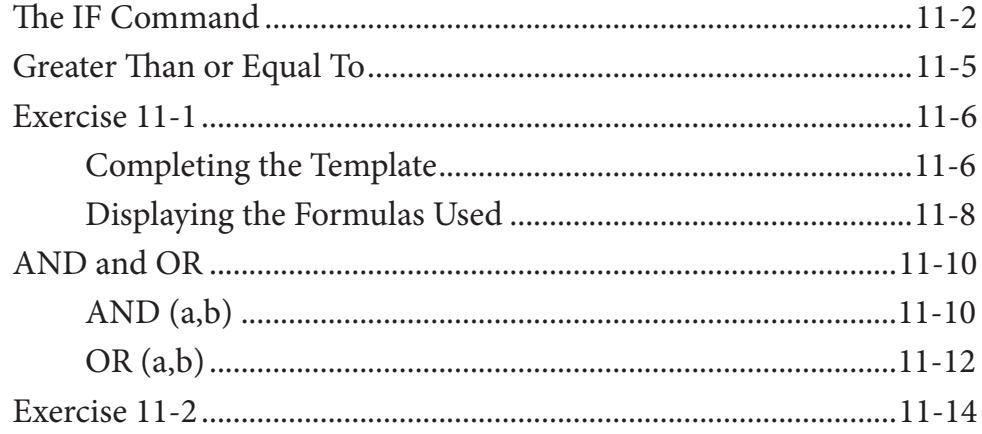

<span id="page-1-0"></span>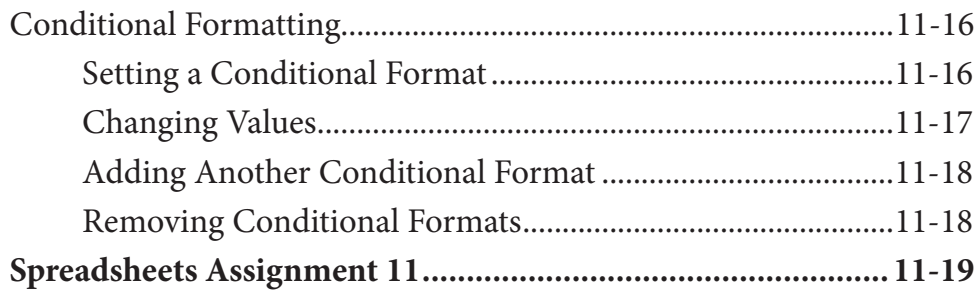

### **Chapter 12: [Lookup Commands](#page-0-0)**

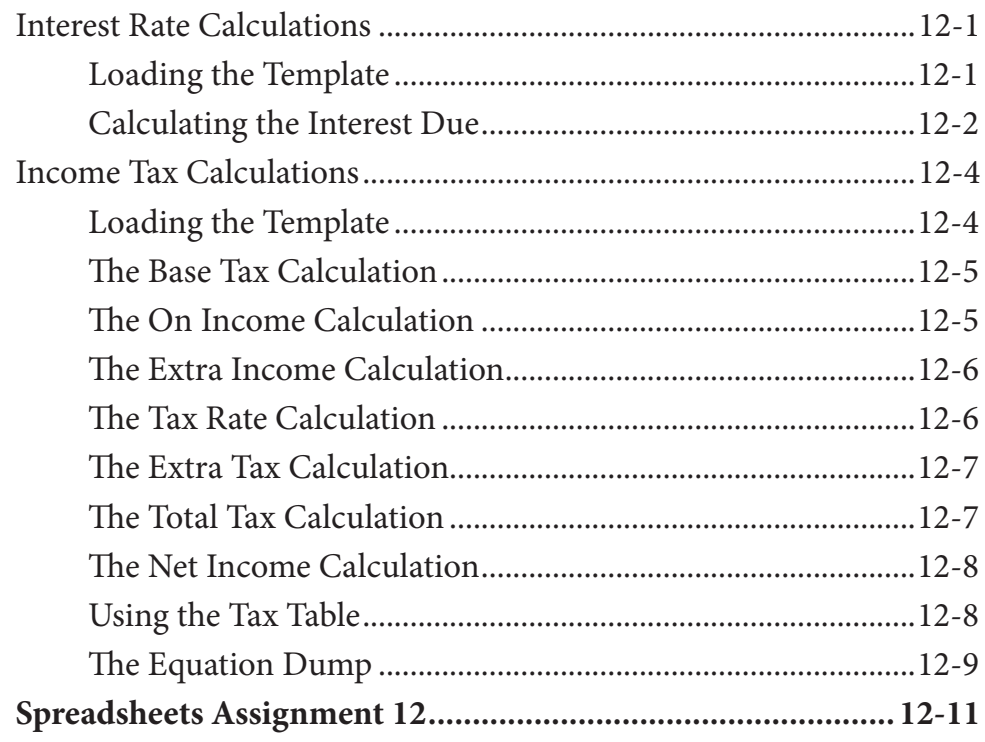

## **Chapter 13: Creating Sales Invoices**

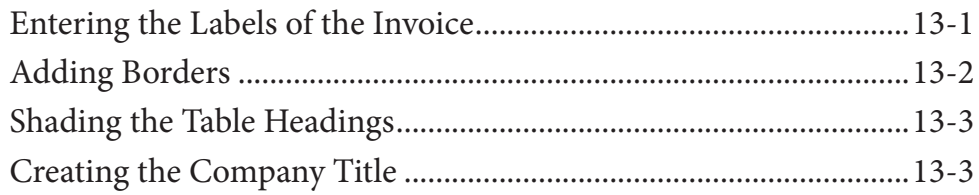

<span id="page-2-0"></span>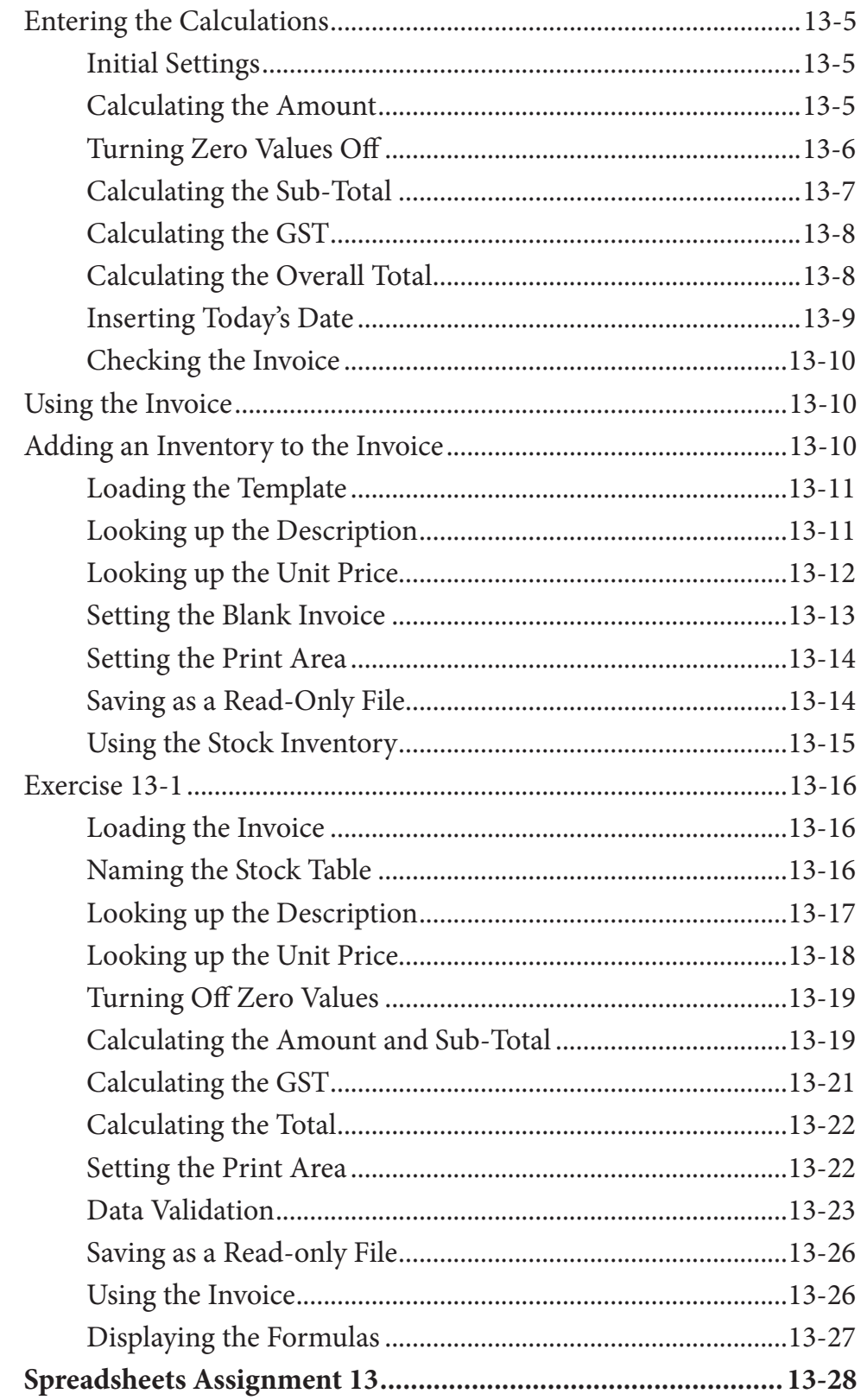

### <span id="page-3-0"></span>**Chapter 14: Sharing Data Between Files**

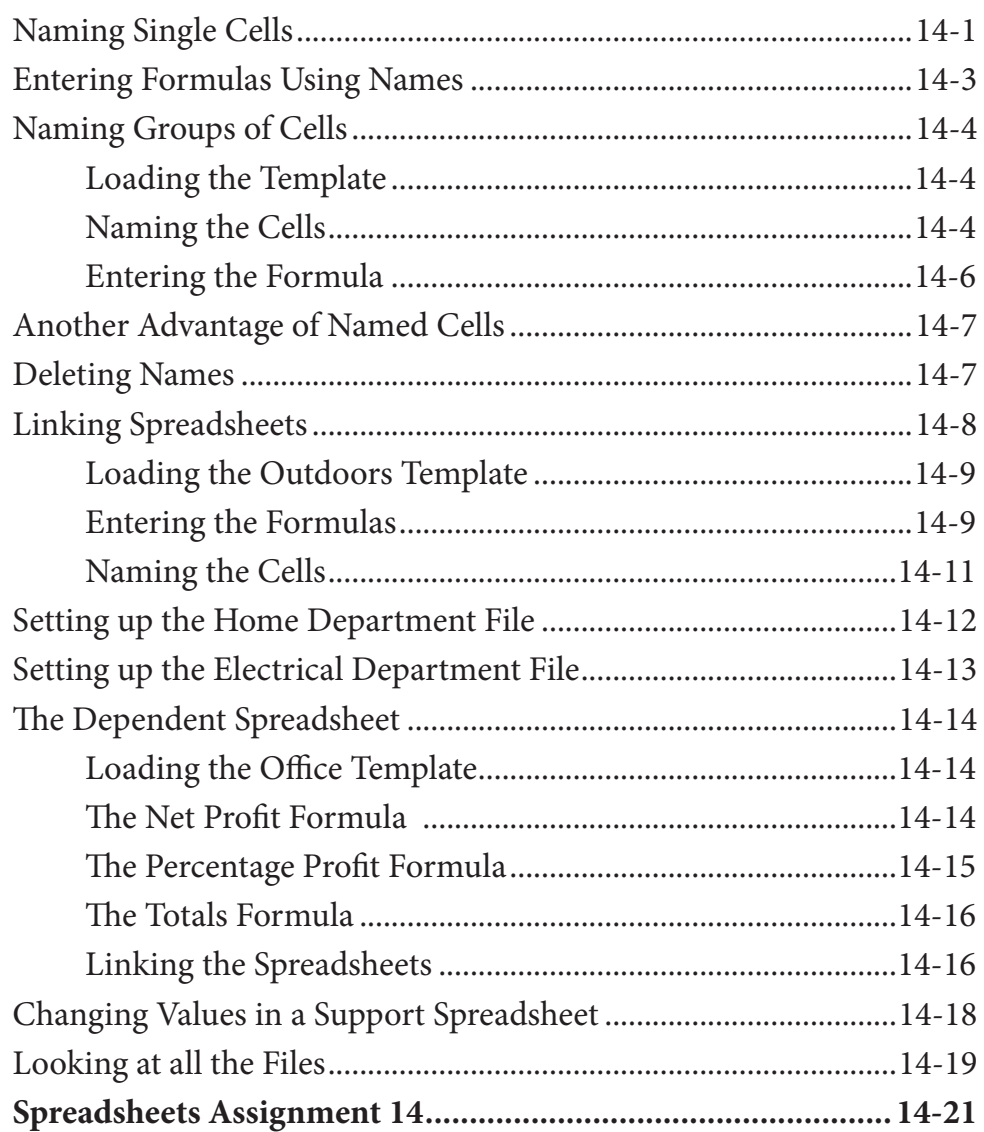

#### **Chapter 15: Using Macros and Buttons**

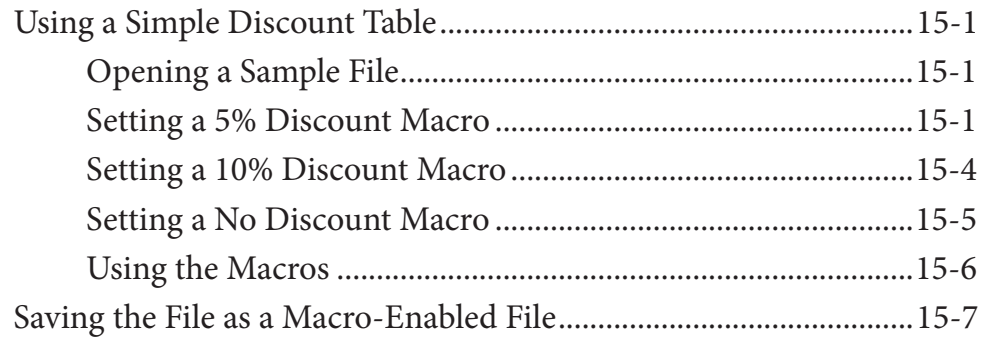

<span id="page-4-0"></span>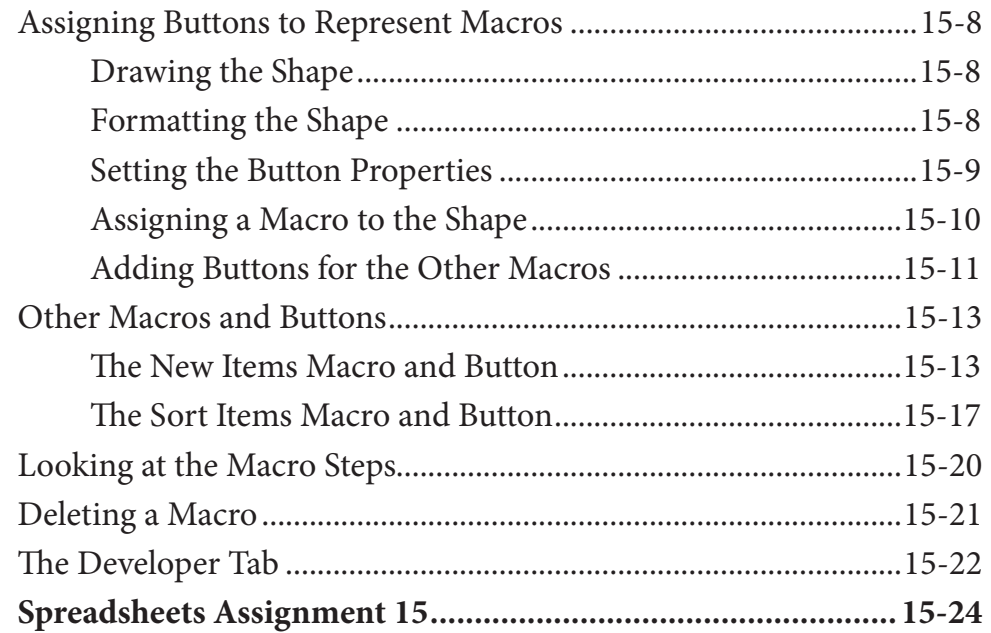

## **Chapter 16: Payroll Systems**

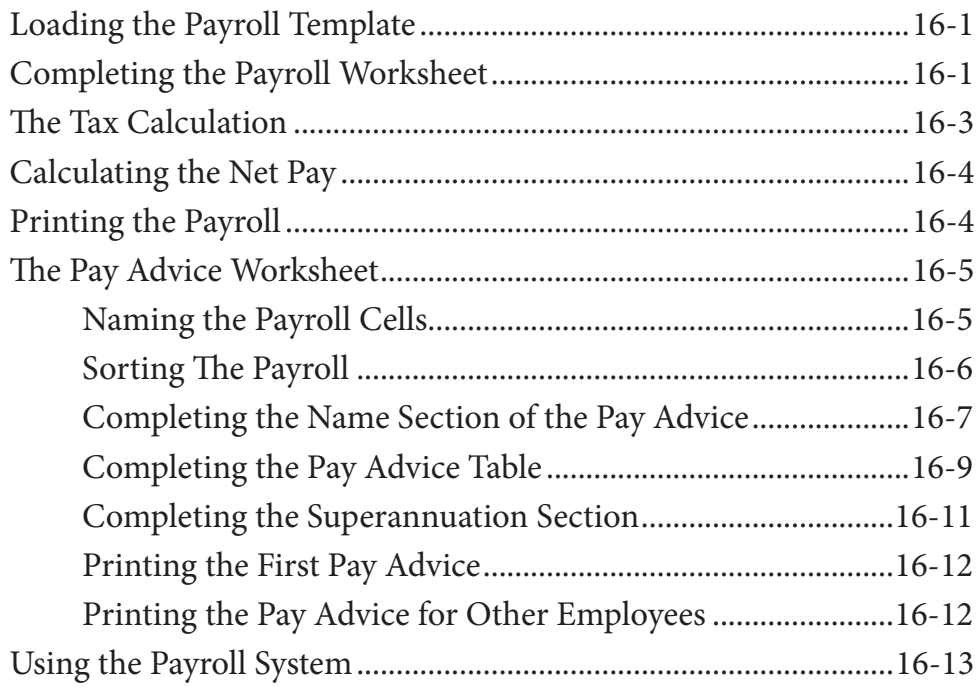

<span id="page-5-0"></span>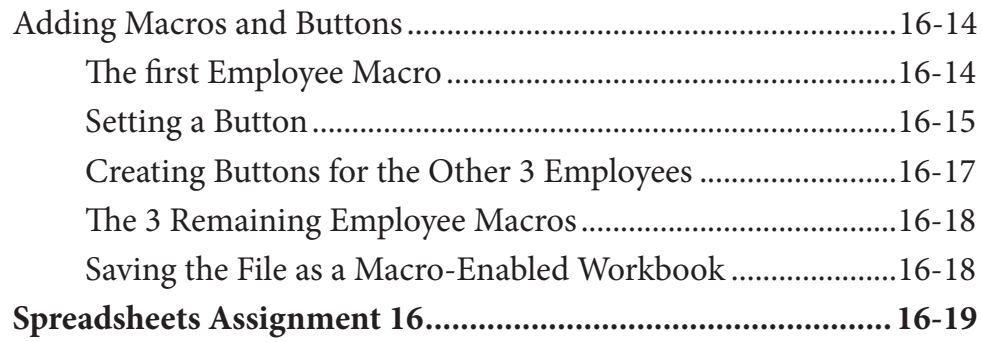

## **Chapter 17: Financial Applications**

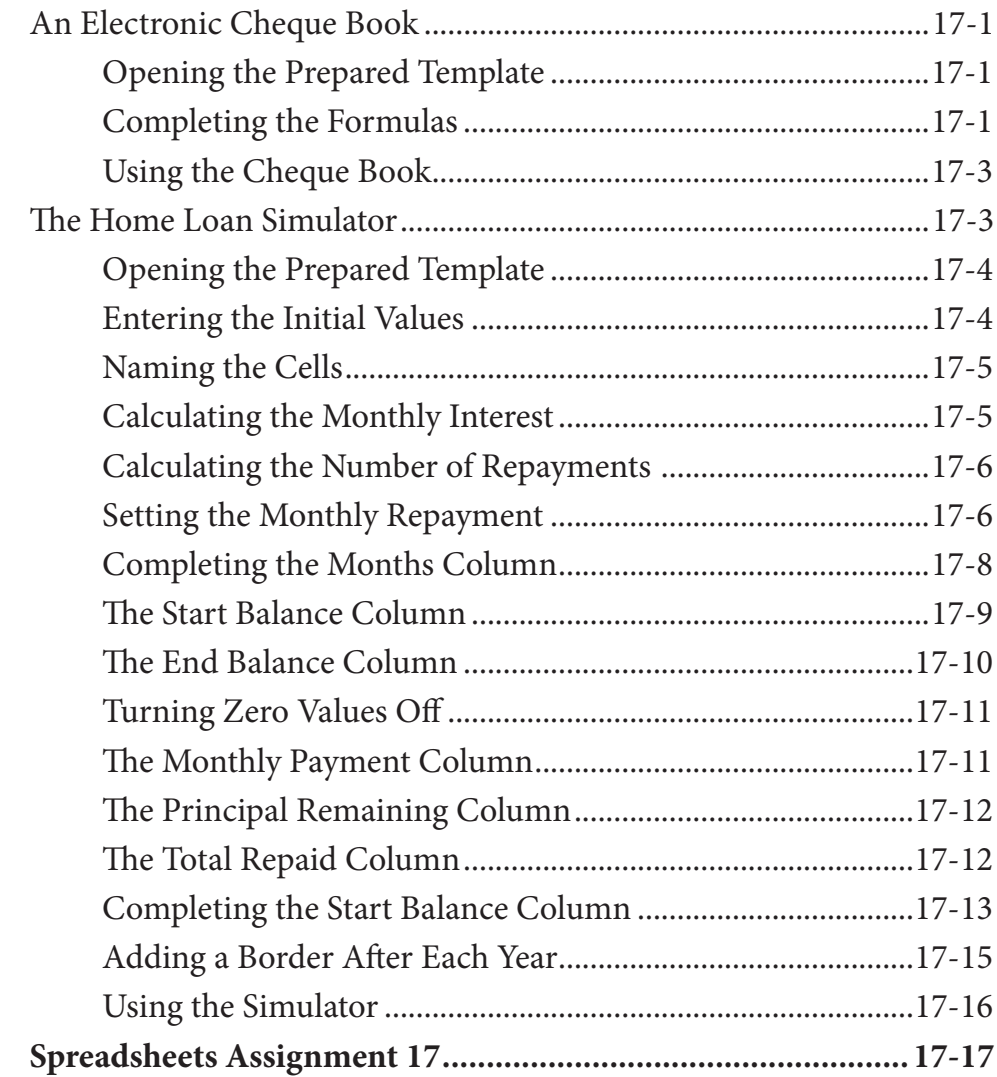

### <span id="page-6-0"></span>**Chapter 18: Date Calculations**

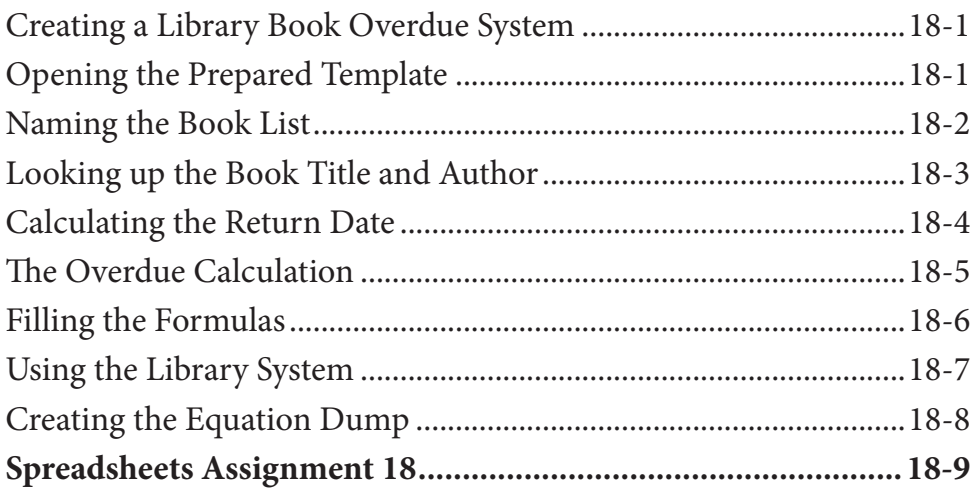

## Chapter 19: Useful Tools

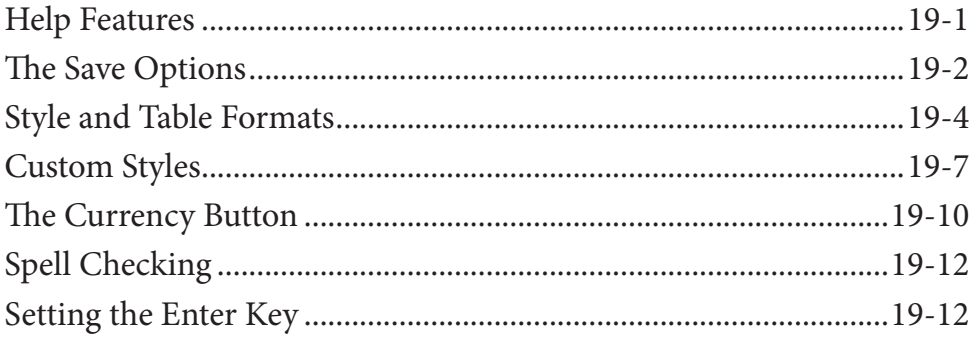

## Module 2 Project

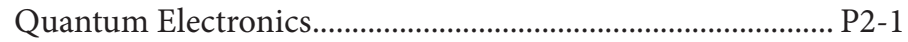